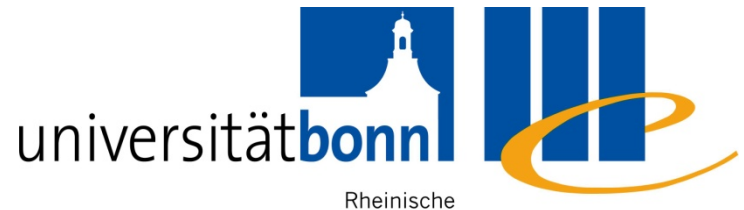

Friedrich-Wilhelms-

Universitäts- und Universität Bonn Landesbibliothek

# **Information Competence for English and American Studies**

Anu Hirvonen

Dr. Alice Rabeler Bonn University Library SS 2010/11

# **Contents**

- 1) The research process
- 2) Information sources for English and American Studies available at Bonn University
- 3) Research techniques and strategies
- 4) Availability: from bibliographical record to full text
- 5) Evaluating the quality of information resources
- 6) Processing bibliographical information

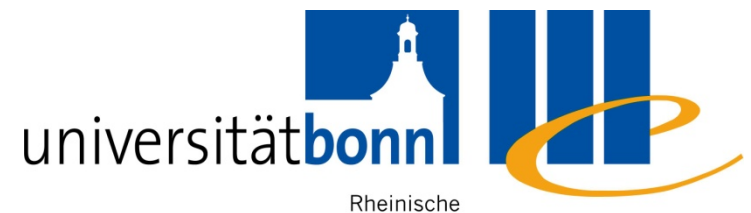

Friedrich-Wilhelms- Universitäts- und

Universität Bonn Landesbibliothek

## **1. Research process**

# **The Big 6 Skills (I)**

## **1. Task Definition**

- 1.1 Define the information problem
- 1.2 Identify information needed

## **2. Information Seeking Strategies**

- 2.1 Determine all possible sources
- 2.2 Select the best sources

## **3. Location and Access**

- 3.1 Locate sources (intellectually and physically)
- 3.2 Find information within sources

# **Big 6 Skills (II)**

## **4. Use of Information**

- 4.1 Engage (e.g., read, hear, view, touch)
- 4.2 Extract relevant information

## **5. Synthesis**

- 5.1 Organize from multiple sources
- 5.2 Present the information

## **6. Evaluation**

6.1 Judge the product (effectiveness) 6.2 Judge the process (efficiency)

\* The big 6 Skills developed by educators Mike Eisenberg and Bob Berkowitz

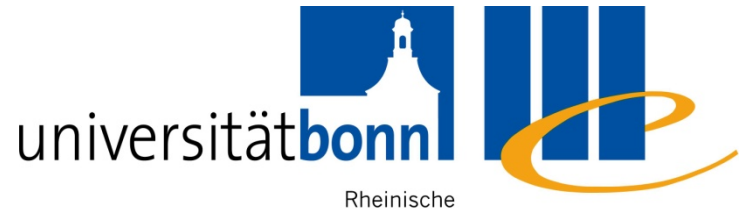

Friedrich-Wilhelms- Universitäts- und Universität Bonn Landesbibliothek

# **2. Information sources for English and American Studies at Bonn University**

# **2.1. Bonn University Library**

- $\mathcal{L}^{\text{max}}_{\text{max}}$  [Access by](http://www.ulb.uni-bonn.de/english/access-by-subject/access-by-subject/english-studies) Subject (*Facheinstieg*) : General information about different information sources for individual subjects
- Bibliographic search (*Literaturrecherche*)
	- Main catalogue (*Hauptkatalog*)
	- Databases (*Datenbanken*)
	- E-journals (*elektronische Fachzeitschriften*)
	- E-Books (*Booksammlungen*)
	- Meta search engine NRW (*DigiBib-Suchportal*)

# **2.2. Databases for Primary Sources**

- $\mathbb{R}^n$  Primary Sources = Orginal documents (e.g. autobiographies, diaries, e-mail, interviews, letters, speeches) or creative works (drama, novels, poetry etc.)
- Full text databases (*Volltextdatenbank*)

Examples of important collections:

- Early English Books Online ([EEBO](http://eebo.chadwyck.com/home))
- Eighteenth Century Collections Online ([ECCO](http://infotrac.galegroup.com/itweb/bonn?db=ecco))
- $\sim$  [English Language Women's](http://gso.gbv.de/DB=5.3/?COOKIE=U8000,K8000,I0,B1999++++++,SY,NVZG,D5.3,E1339d1d5-53f,A,H,R131.220.72.1,FY) Literature of the 18th & [19th centuries](http://gso.gbv.de/DB=5.3/?COOKIE=U8000,K8000,I0,B1999++++++,SY,NVZG,D5.3,E1339d1d5-53f,A,H,R131.220.72.1,FY)

# **2.3. Bibliographies for English Studies**

- Secondary sources of information (*[Fachbibliographie](http://www.digibib.net/Digibib?LOCATION=005&SID=PUELLA:568474258&SERVICE=TEMPLATE&SUBSERVICE=DBIS_BROWSE&PAGE=dbliste&BIBID=ulbb&lett=f¬ation=12&db_ref=db_type_11)*) = Literature about the original documents or creative works
- [MLA](http://web.ebscohost.com/ehost/search/advanced?sid=770334db-b034-4844-b939-4e93b52e047a@sessionmgr15&vid=1&hid=12) International Bibliography
- **Annual Bibliography of English Language and Literature** [\(ABELL\)](http://collections.chadwyck.co.uk/home/home_abell.jsp;jsessionid=47F2A9F85CDD5C22A3C24EE001710A8F)
- For medieval studies:

International Medieval Bibliography ([IMB](http://apps.brepolis.net/bmb/search.cfm))

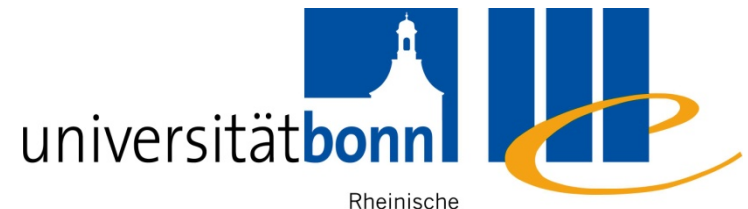

Friedrich-Wilhelms- Universitäts- und Universität Bonn Landesbibliothek

# **3. Research techniques and strategies**

# **3.1. Free text search**

- $\mathcal{L}^{\text{max}}$ Often the default setting
- $\mathcal{L}^{\text{max}}$ Searches all available fields of the bibliographic record
- Search category: any word, all fields, keyword (Alle *Felder, Freie Suche, Freitextsuche*)
- $\mathbb{R}^n$ Advantage: a very comprehensive search  $\rightarrow$  largest possible number of results
- $\mathcal{L}_{\mathcal{A}}$ Disadvantage: very unspecific  $\rightarrow$  possibly a lot of irrelevant/unwanted results

# **Search by Title – Definition**

- Searching with the meaningful words from the title of a book or an article
- $\Box$  Search category: Title, Search in Title, Title keyword(s) (*Titelwort, Titelstichwort, Titel, Titel Stichwörter, Stichwort*)

Unspecific words (e.g. Articles, prepositions, pronouns) are not indexed, therefore irrelevant for search

For example:

 $\hat{A}$  companion(to) Victorian literature  $\hat{A}$  culture

## **Phrase search**

- Searching for a number of words in an exact order
- **I**  Makes searching for very common words with the help of <sup>a</sup> context easier (e.g. history, fiction, literature)
- Search category: Find ... this exact wording or phrase (Google Advanced Search), Phrase search (*Titelanfang, Exakter Titel, Phrasensuche* ... **)**
- More often done by using quotation marks, e.g. "Victorian England"

An example from the main catalogue:

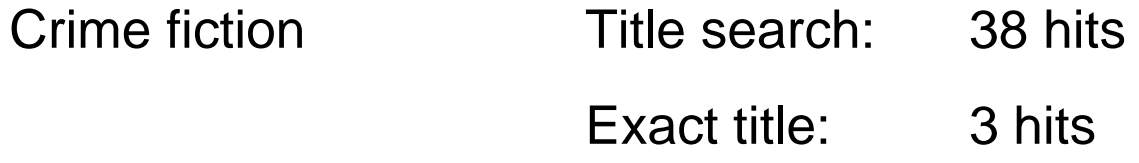

# **Searching by subject (terms)**

**If lndex term, subject term, subject heading,** descriptor etc. = Pre-defined "controlled vocabulary" words assigned to describe the content of each item in a database or catalogue

■ Database looks for searched words only in the index of subject terms, where the most relevant words appear

# **Advantages and disadvantages of subject terms serch**

Advantages

**the results are really about your topic and once you** know the subject term, everything about your specific topic should be listed under the same subject term

Disadvantages:

- **The words used as subjects are often not what you** would expect and you have to learn the "individual language" of a database
- **Are general in nature and cannot address the** contents of individual sections of a work, such as collected essays in a book

# **Thesaurus**

- $\blacksquare$  Thesaurus = controlled vocabulary in which concepts are represented by preferred terms, formally organized so that relationships (e.g. Narrower Term/Broader Term) between the concepts are made explicit, and the preferred terms are accompanied by entries for synonyms or quasi-synonyms
- In Germany *Schlagwortnormdatei (SWD)* is used for subject indexing in the university libraries as well as the German National Library (DNB)
- Good databases have their own thesauri

# **3.2. Subject terms for English and American Studies**

## ■ MLA Thesaurus structure:

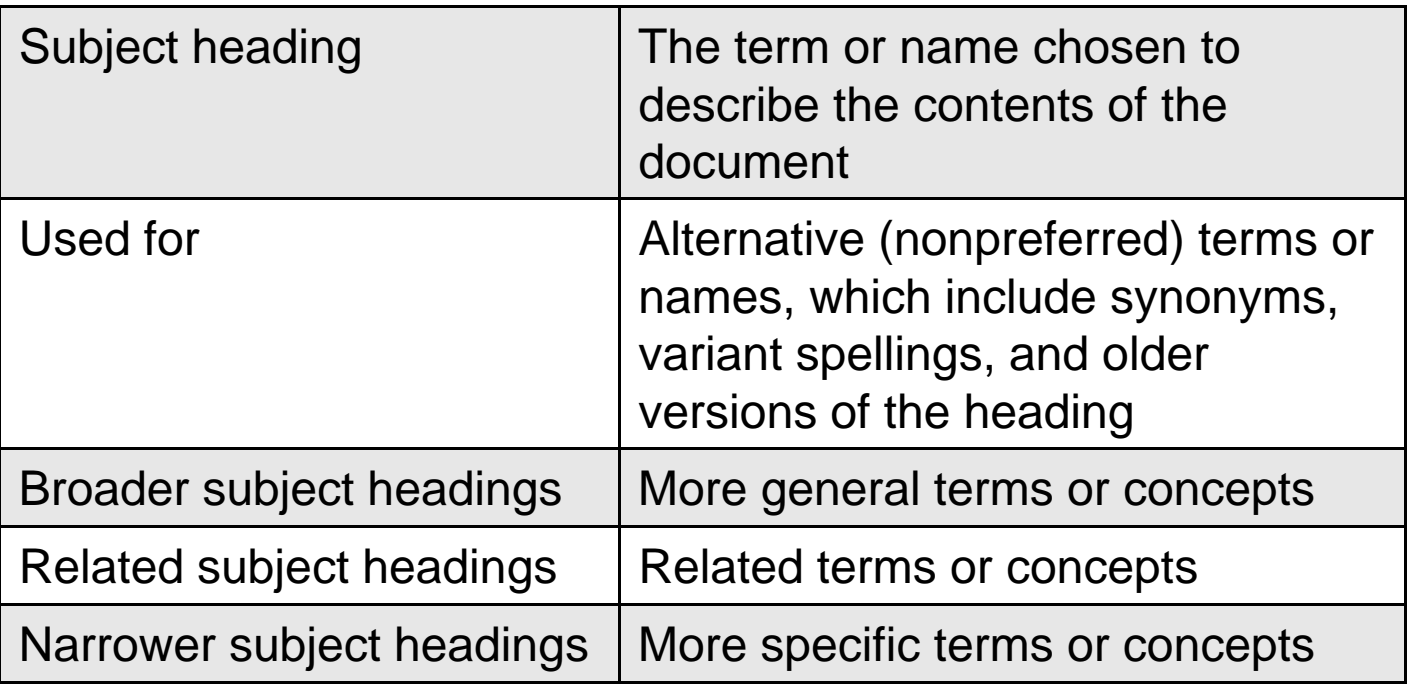

# **MLA thesaurus example**

Browse

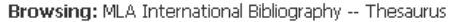

detective novel

© Term Begins With © Term Contains © Relevancy Ranked

### ∢Back to List

### KPrevious Next ▶

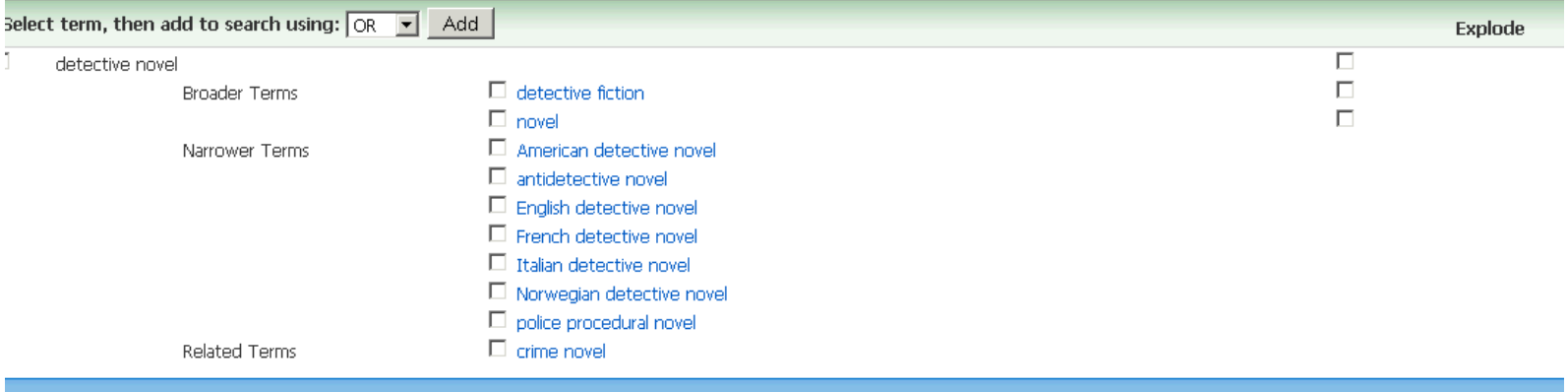

# **Truncation (or wildcard)**

**Truncation** assists in creating searches with unknown characters and multiple spellings

Sometimes the term wildcard is used for replacing a single character

The <u>most common s</u>ymbol used for truncation is \* (but this may vary from database to database)

- $\mathcal{L}_{\mathcal{A}}$  Truncation at the end of the word: **psych\*** finds words beginning with the word stem "psych- i.e. "psychology, psychological, psycholinguistics, psychiatry, psychiatrist…
- $\mathcal{L}_{\text{eff}}$  Truncation in the middle of the word: **wom?n** finds woman, women
- 18 $\mathcal{L}_{\mathcal{A}}$  Truncation at the beginning of the word **\*linguistics** finds textlinguistics, pyscholinguistics, neurolinguistics ….

# **Logical operators**

**AND**: To retrieve records, where both of search terms are necessary (to narrow your search  $\rightarrow$  to get fewer results)

**OR**: To retrieve records, where both search terms are possible (to widen your search  $\rightarrow$  to get more results)

**(AND) NOT**: To exclude records with a certain term from your results

For example:

mother **AND** children mother **OR** children parent **AND NOT** father

# **How to develop search strategies**

 $\mathcal{L}^{\text{max}}_{\text{max}}$  Analyse the components of your topic and find the appropriate search terms for these

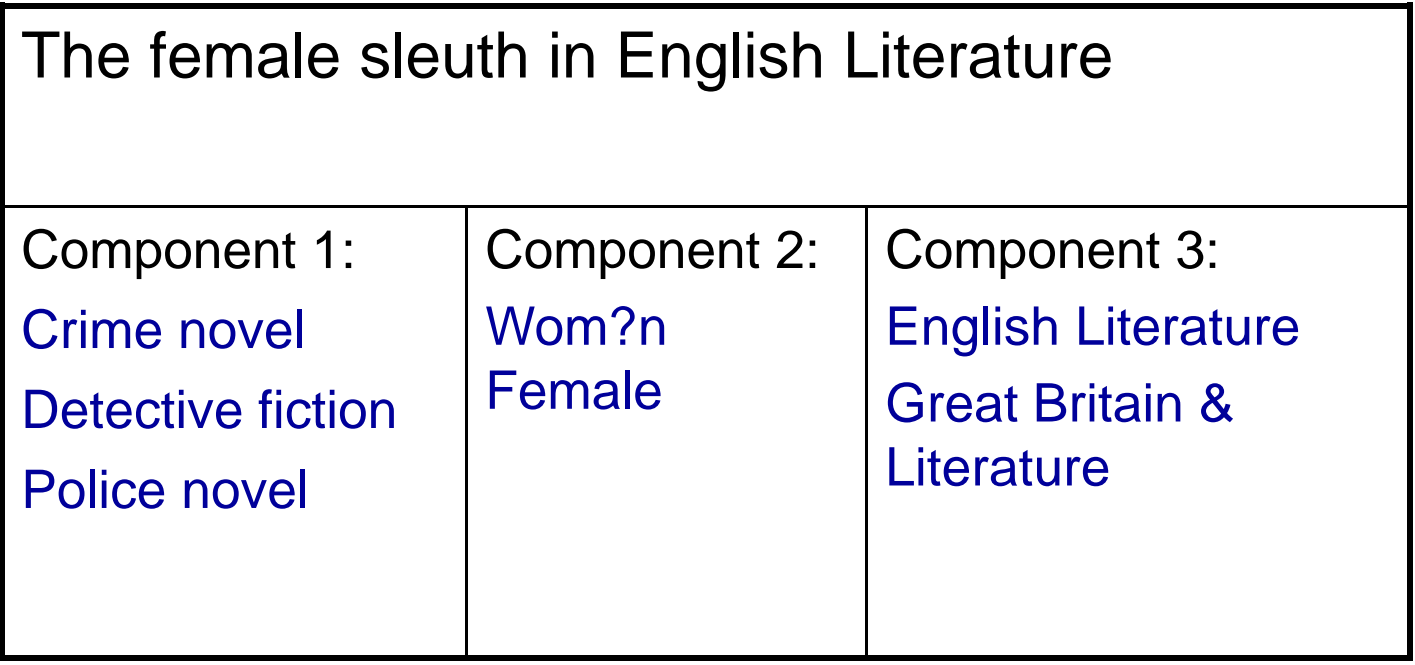

# **3.3. Evaluating your results**

A search is always a balancing act between finding too much or too little.

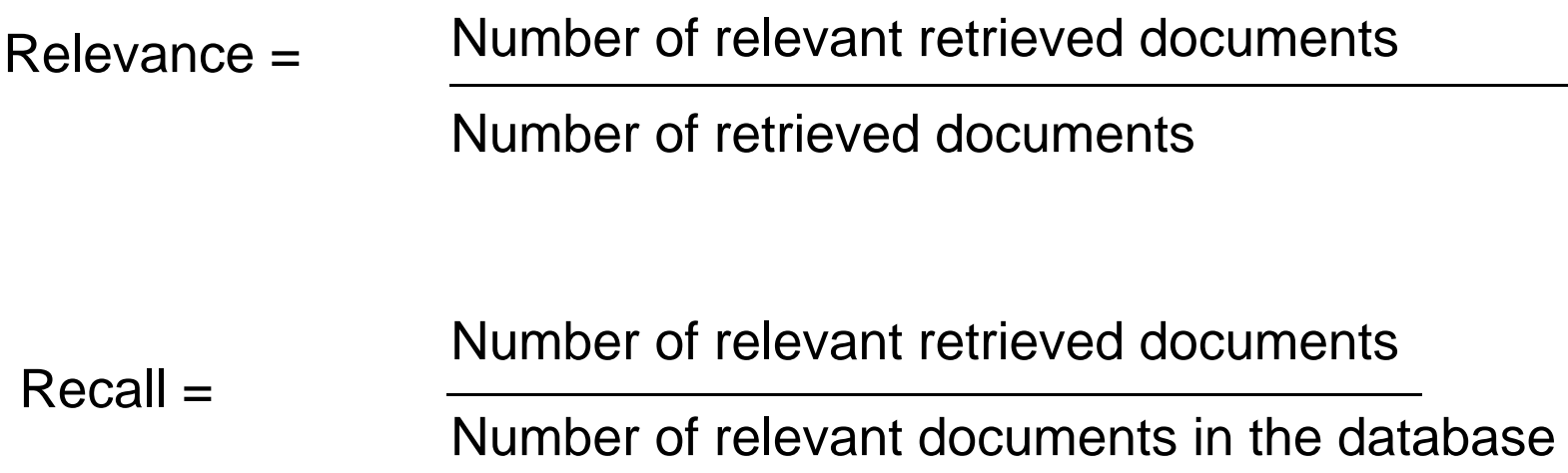

# **Relevance and Recall**

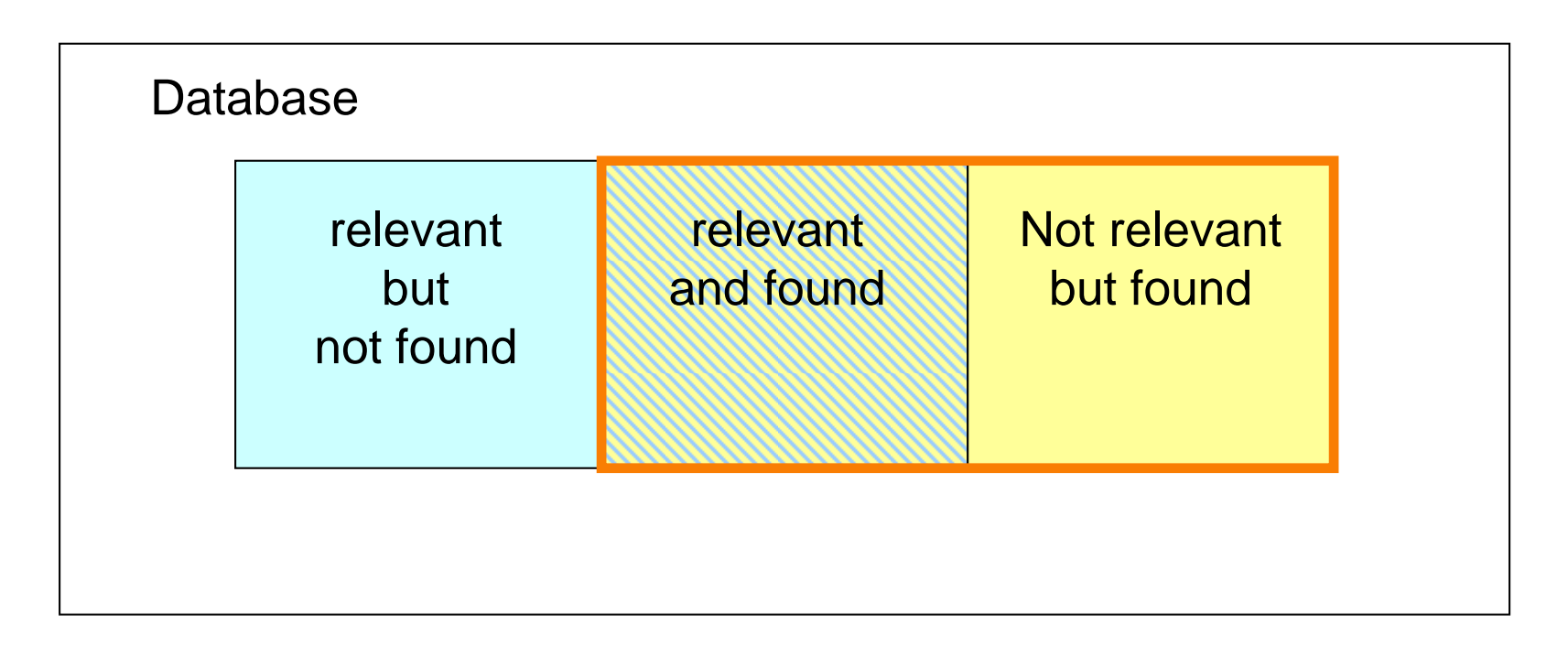

- $\mathcal{L}_{\mathcal{A}}$  If all the your results are relevant, there are probably further relevant titels in the database
- $\Box$  The more complete your search, the more irrelevant results are included in your result list

# **3.4. Too many or too few results**

## **1) Too few results**

## **STATE Check for source of errors**:

- **Spelling mistakes**
- Too "neat" a truncation, too many logical operators, incorrect search logic
- **Truncation not at all possible**

### $\mathcal{L}^{\text{max}}$ **To expand your search methods and search instruments**:

- Use all the possibilities of a the topical search
- **Find broader/related terms in the keyword/subject index**
- **Consult further bibliographies**

## $\mathcal{L}^{\text{max}}_{\text{max}}$ **Screen your result list for relevant items**

Adopt applicable kewords or subject terms

# **Too few results: Improve your search strategy**

If you get too few results, you can further incorporate the following elements to your search:

- $\mathcal{L}_{\mathcal{A}}$ Synonyms, technical terms
- $\mathcal{L}_{\mathcal{A}}$ Multilingual terms
- $\mathcal{L}_{\mathcal{A}}$ Plurals or adjectives
- $\mathcal{L}^{\text{max}}$ Different spellings
- $\mathcal{L}_{\mathcal{A}}$ Broader, narrower and related terms

# **Too many results**

## **Screen your results for relevent items** :

Are there keyword or subject terms that describe your topic better than the search terms you used?

 $\rightarrow$  Use a subject/keyword term search instead

## $\mathcal{L}(\mathcal{A})$ **Screen your results for irrelevent items**:

Are there terms included, that do not match your topic?

Use NOT-operator to eliminate unwanted terms (but remember that you could be getting rid of many relevant items as well)

- $\mathcal{L}^{\text{max}}$ Redefine your topic by narrowing it
- $\mathcal{L}^{\mathcal{A}}$ Add a another search term by using AND

# **3.5. Metasearch**

- $\mathcal{L}_{\mathcal{A}}$  The possibility to search several databases simultaneously
- Digibib:

you are able to search databases, e-books, e-journals and other contents available in NRW simultaneously

- **Standard search**
- **Searching according to your field of study**

# **[Digibib](http://www.digibib.net/Digibib?LOCATION=005) search interface**

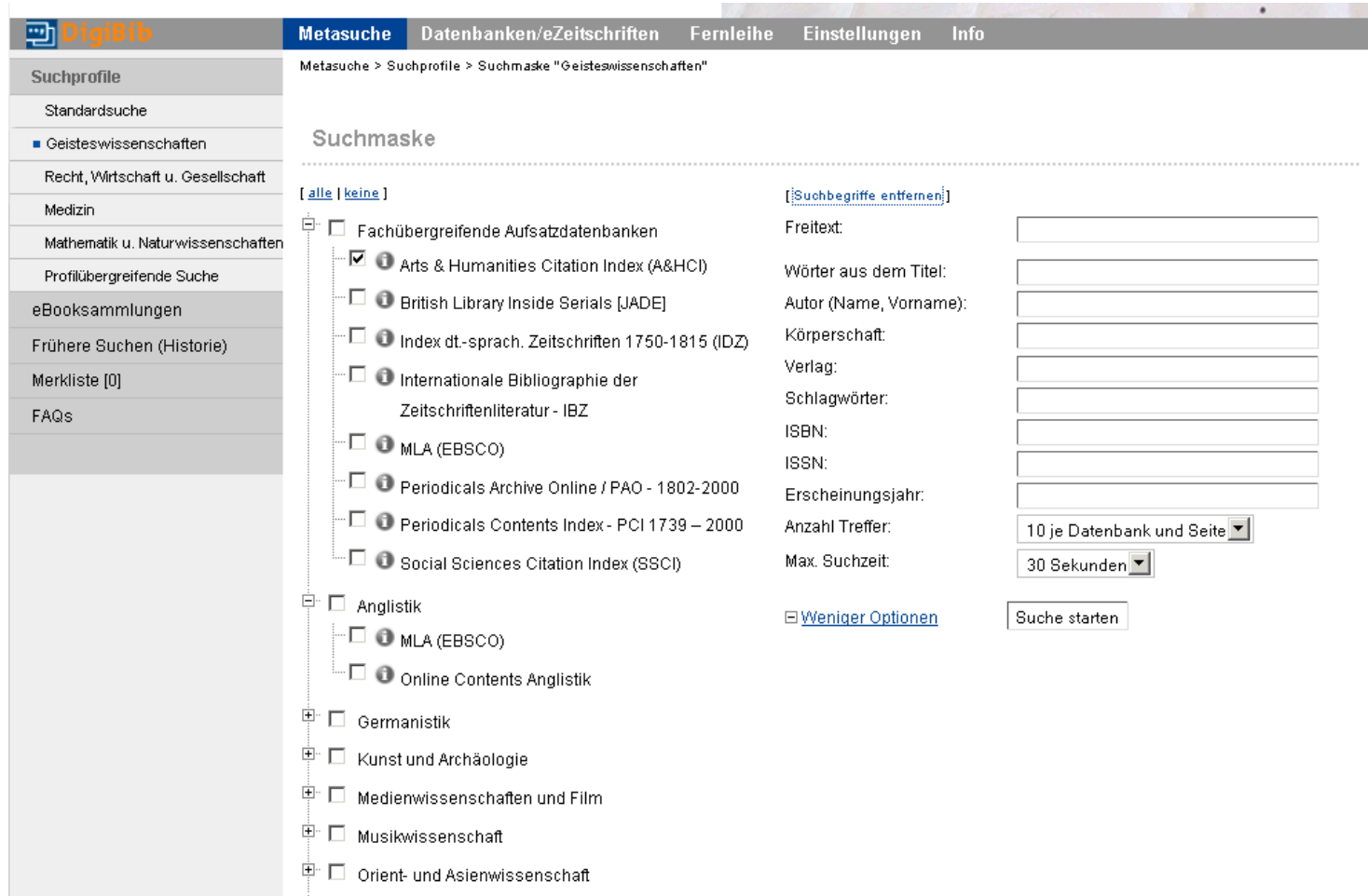

# **KVK – Karlsruhe Virtual Catalog**

- $\mathcal{L}_{\mathcal{A}}$  The possibility to search simultaneously several library catalogues in Germany and/or abroad
- **New: the possibility of including electronic journals and** books
- **Available at <http://www.ubka.uni-karlsruhe.de/kvk.html>**

# **KVK search interface**

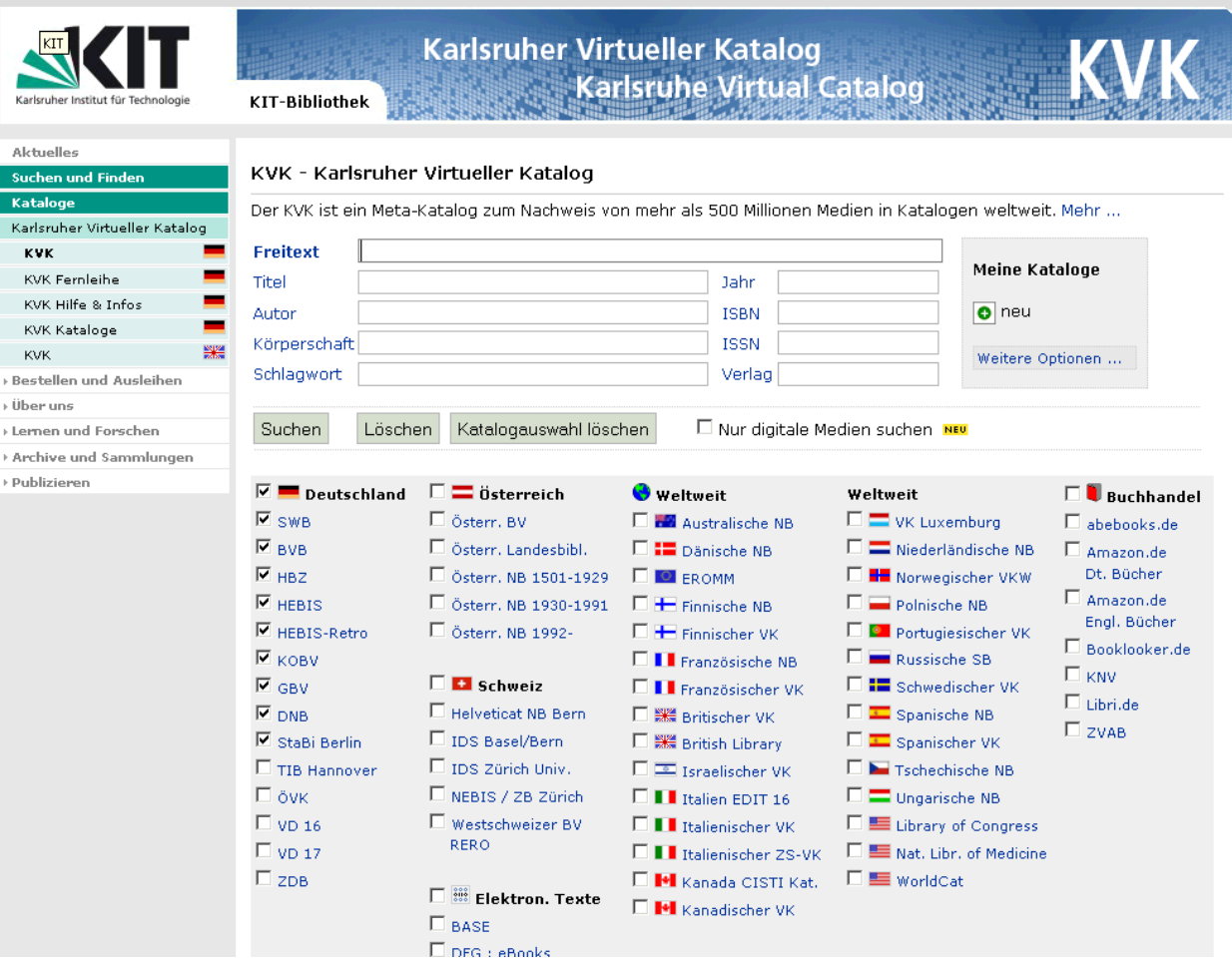

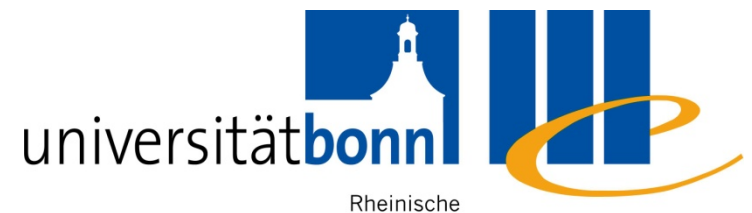

Friedrich-Wilhelms- Universitäts- und

Universität Bonn Landesbibliothek

# **4. Availability**

# **Availability**

- 4.1. The main catalogue (Hauptkatalog)
	- Books, E-Books
- $\blacksquare$  4.2. ZDB & EZB
	- Articles
- 4.3. Link resolver
- 4.4. Interlibrary loan

# **4.1. The main catalogue**

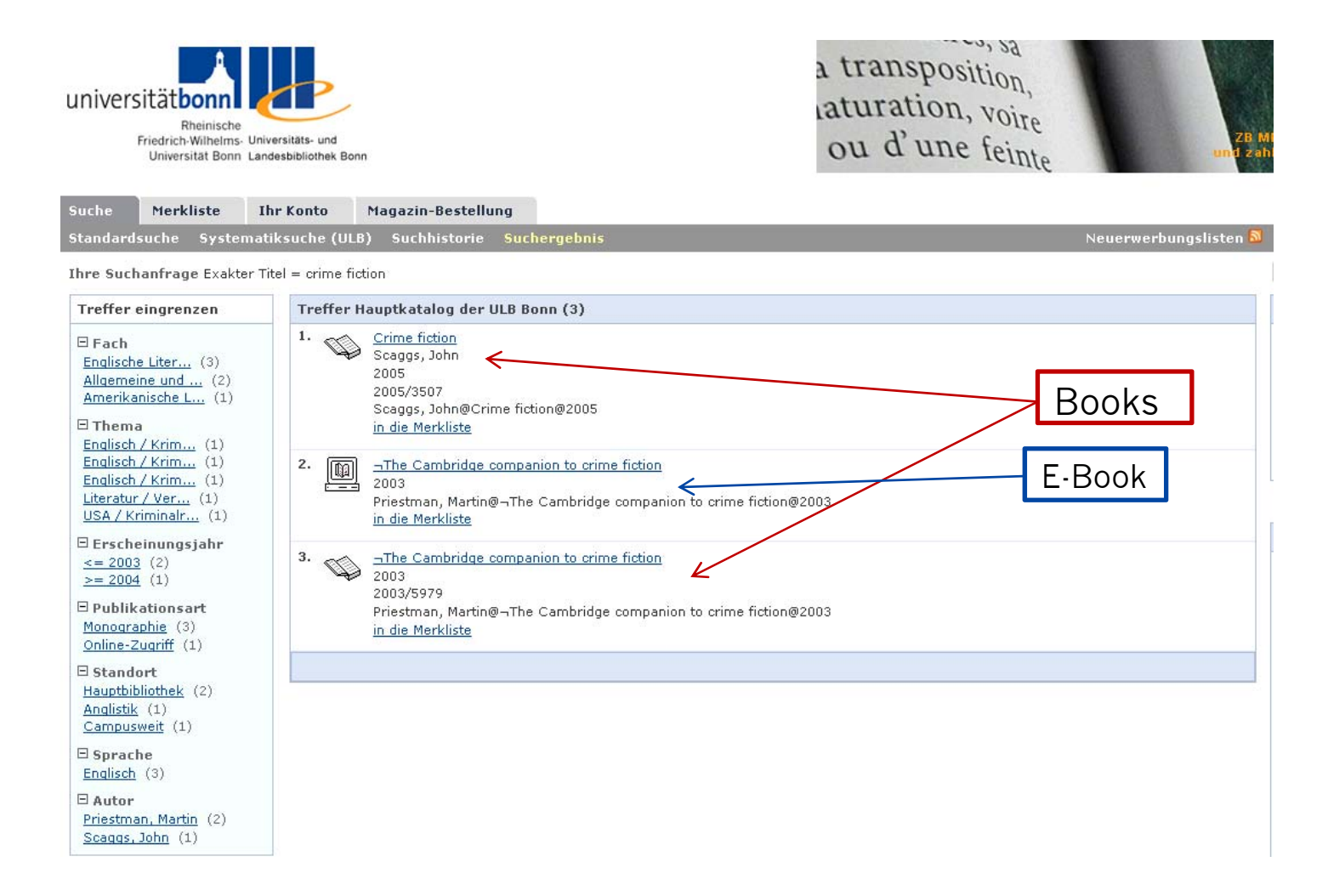

# **Availability of library holdings**

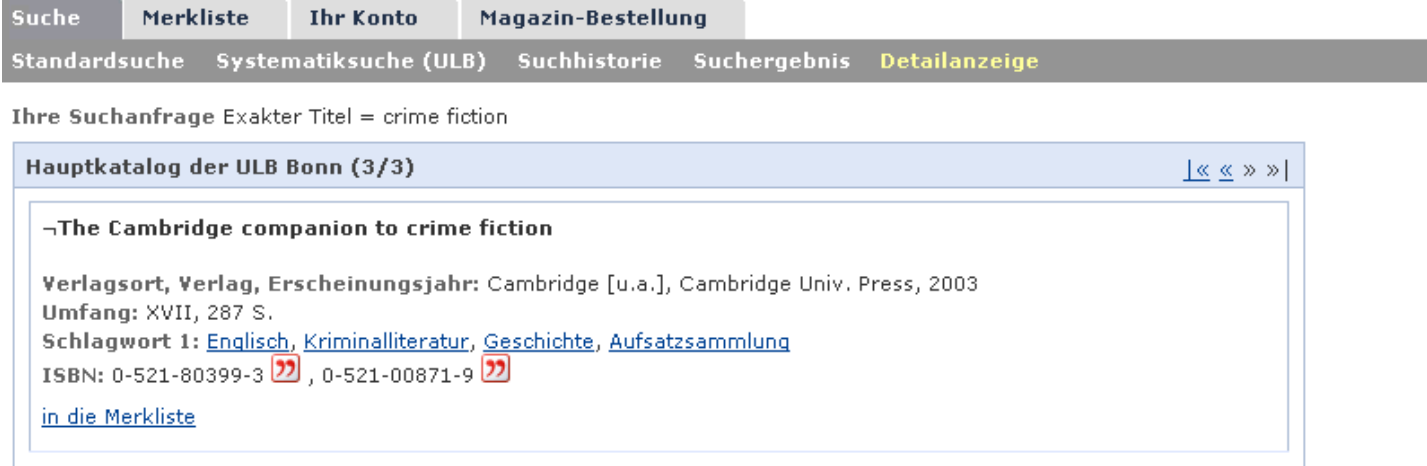

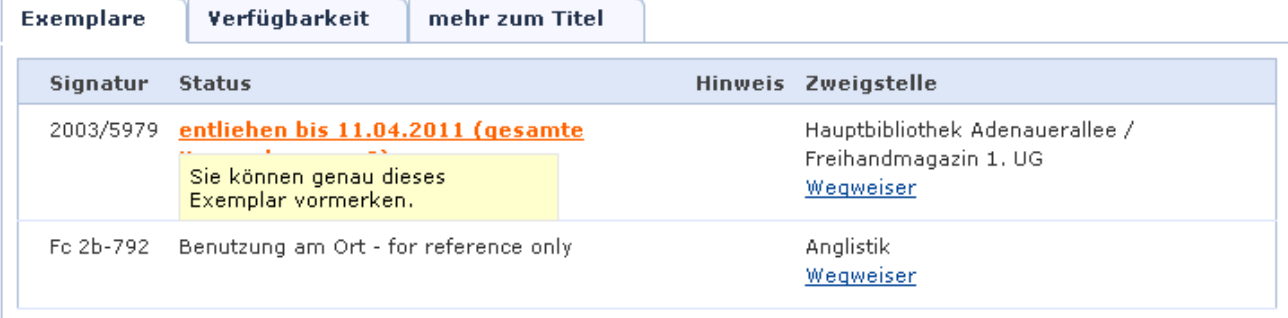

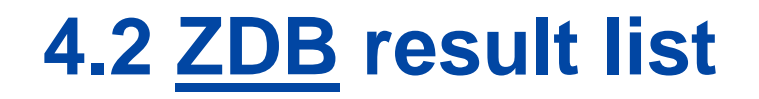

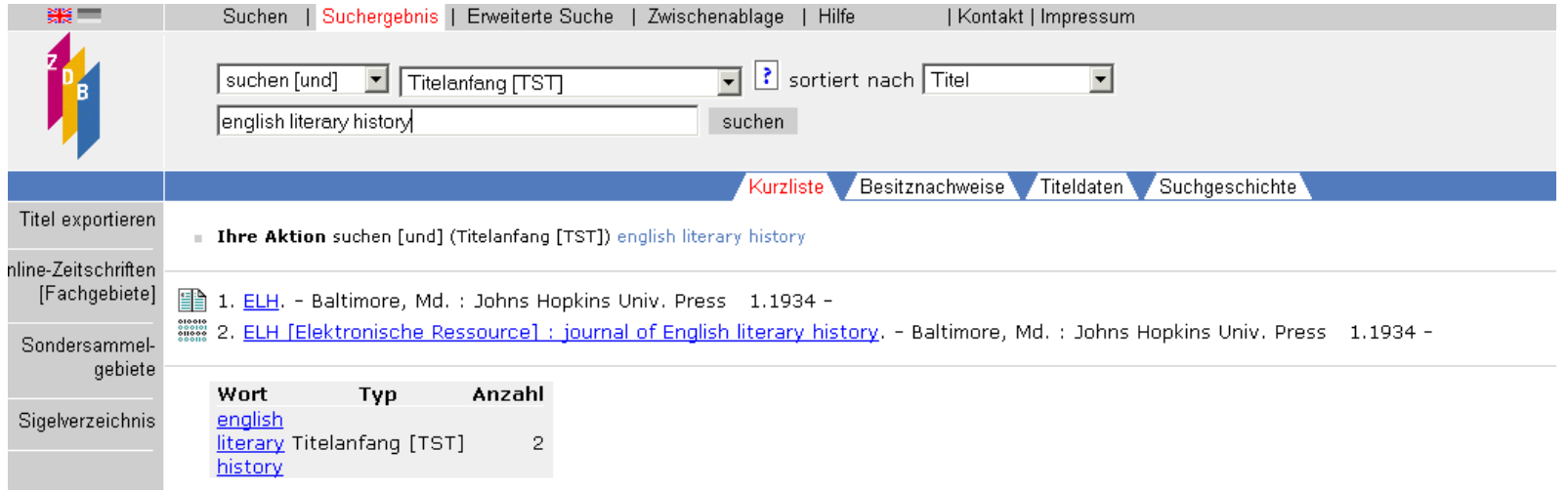

# **ZDB link to the electronic journals**

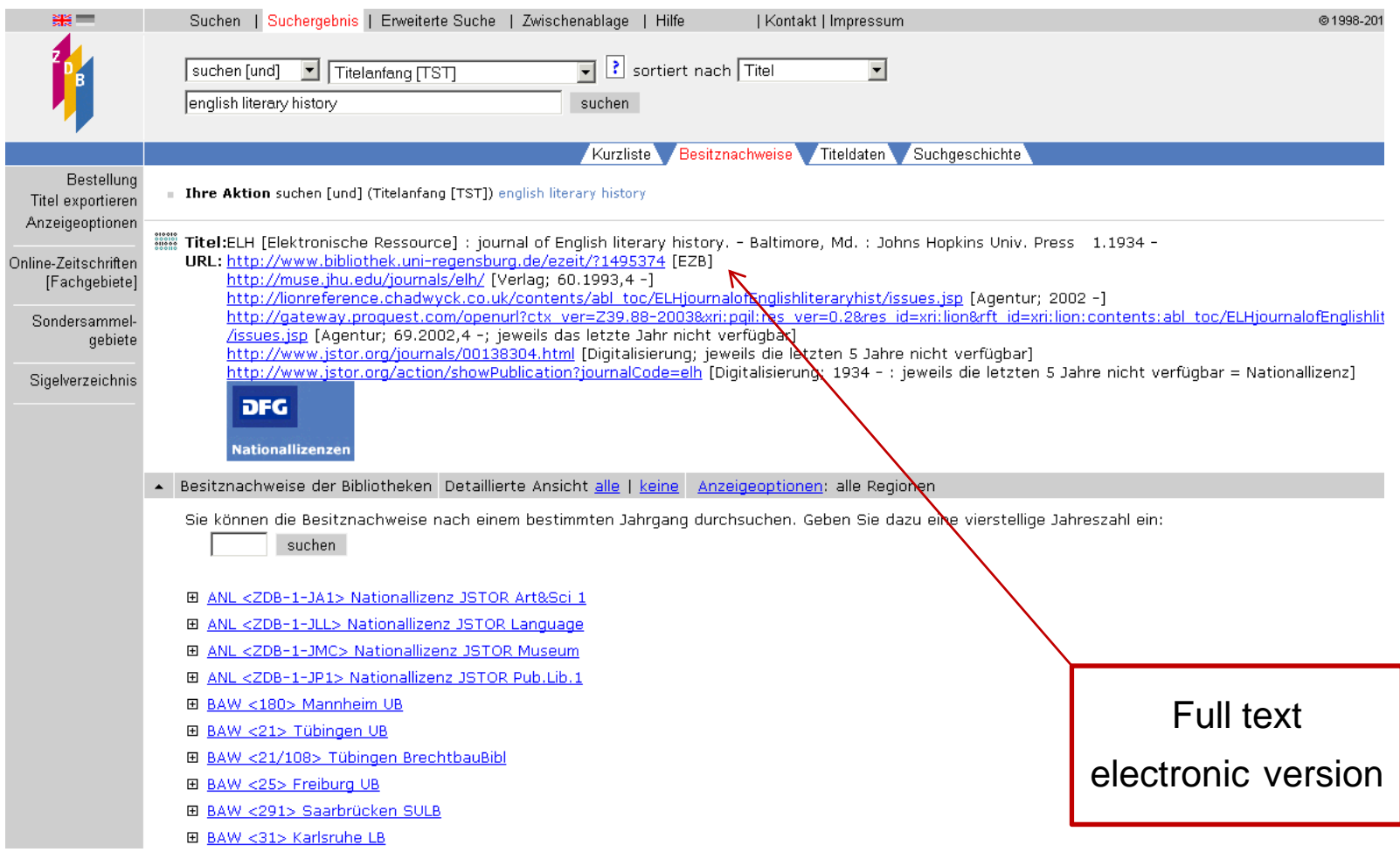

## Elektronische Zeitschriftenbibliothek

an Universitäts- und Landesbibliothek Bonn

Unser Angebot | Einstellungen

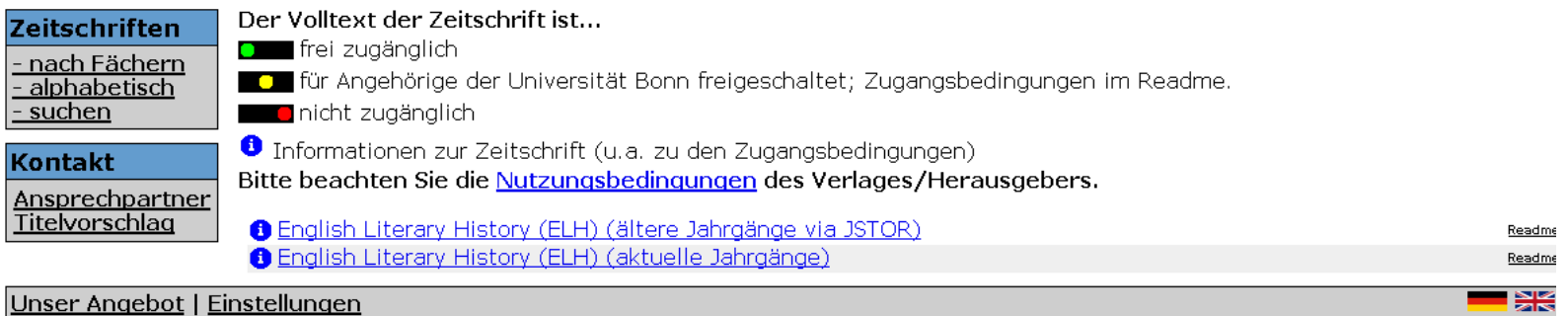

@ 1997-2011 Universitätsbibliothek Regensburg, Impressum Letzte Änderung: 11.02.2011 IP-Adresse des zugreifenden Rechners: 131.220.72.43

gefördert von

für Bildung

und Forschung

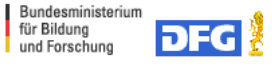

universitätbonn

# **[EZB](http://www.digibib.net/jumpto?LOCATION=005&D_SERVICE=TEMPLATE&D_SUBSERVICE=EZB_BROWSE&DP_BIBID=ULBB&DP_PAGE=search) search interface**

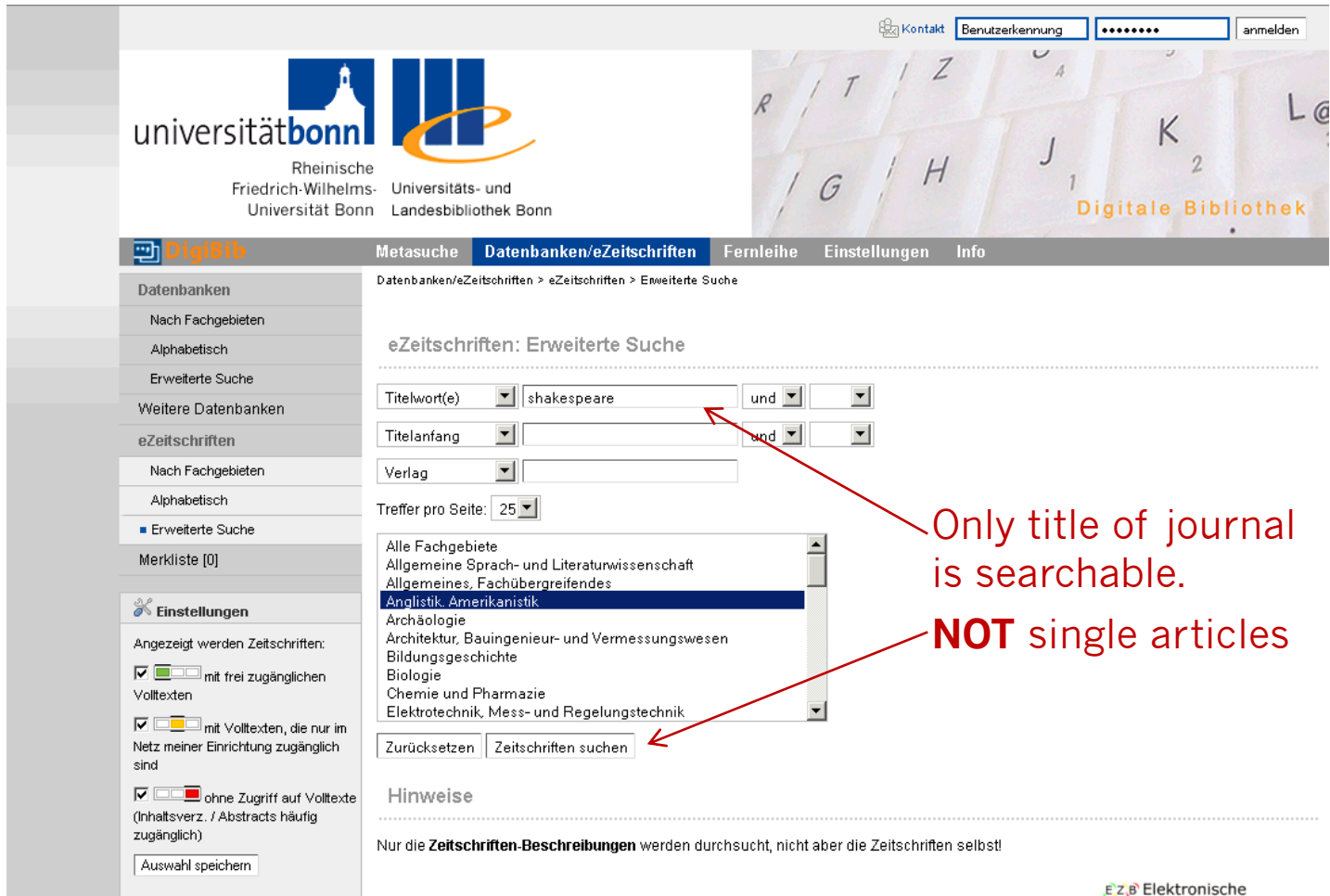

EZB Elektronische

# **EZB result list**

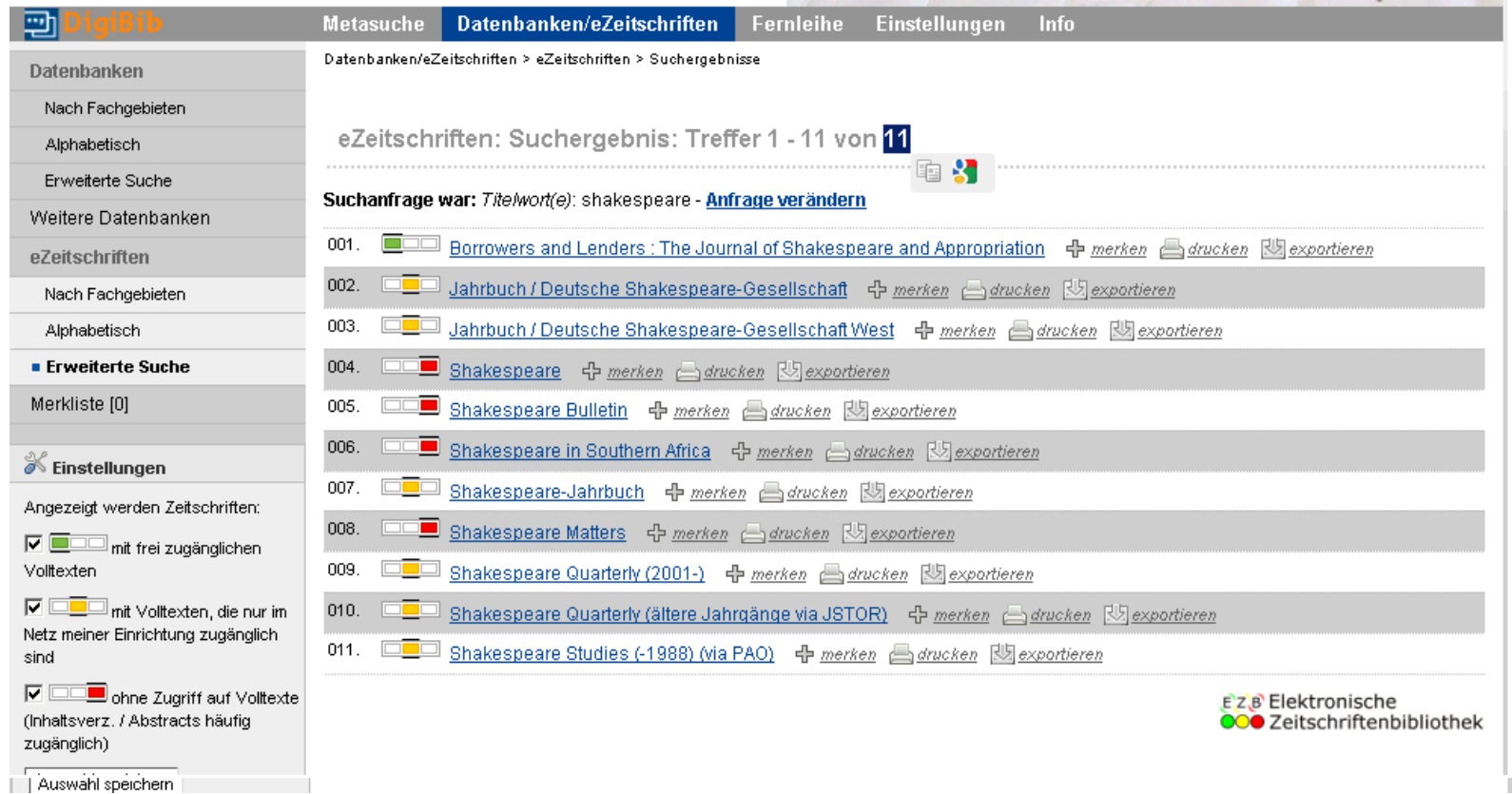

# **EZB single result**

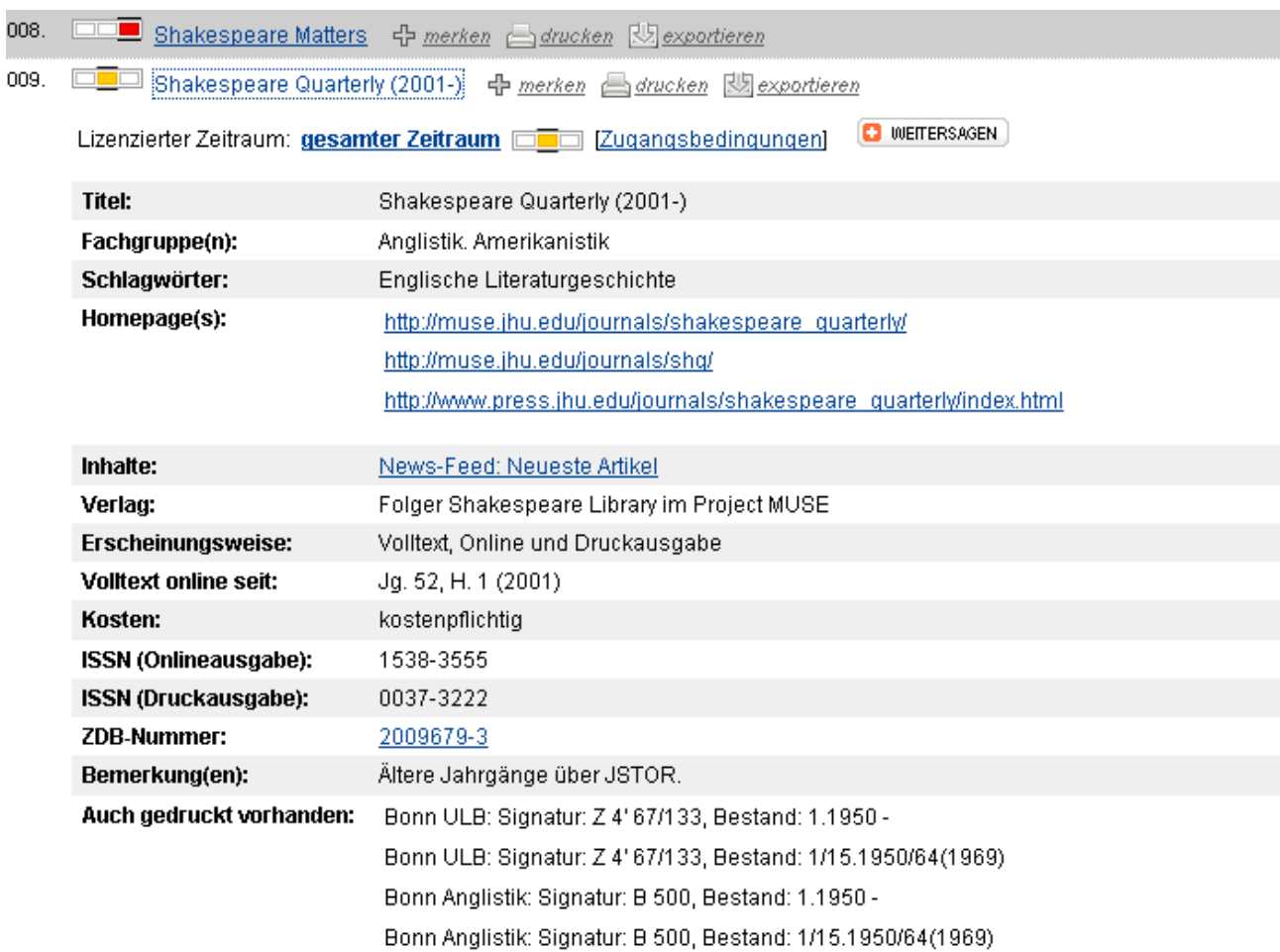

# **EZB link to the full texts**

## **Shakespeare Quarterly**

Volume 61, Number 4, Winter 2010

E-ISSN: 1538-3555 Print ISSN: 0037-3222

### PUBLISHER:

**Example 3 The Johns Hopkins University Press** 

### **JOURNAL COVERAGE:**

Vol. 52 (2001) through current issue

### **ABOUT THE JOURNAL:**

Founded in 1950 by the Shakespeare Association of America, Shakespeare Quarterly is a refereed journal committed to publishing articles in the vanguard of Shakespeare studies. As of 19 April 2010, submissions are double blinded. The Quarterly, produced by Folger Shakespeare Library in association with George Washington University, features notes that bring to light new information on Shakespeare and his age, issue and exchange sections for the latest ideas and controversies, theater reviews of significant Shakespeare productions, and book reviews to keep its readers current with Shakespeare criticism and scholarship.

### **CURRENT ISSUE:**

Volume 61, Number 4, Winter 2010

### **AVAILABLE ISSUES:**

- Volume 61, Number 4, Winter 2010
- Volume 61, Number 3, Fall 2010
- Volume 61, Number 2, Summer 2010
- Volume 61, Number 1, Spring 2010
- Volume 60, Number 4, Winter 2009

Frequently Downloaded Articles

# **4.3. Link resolver**

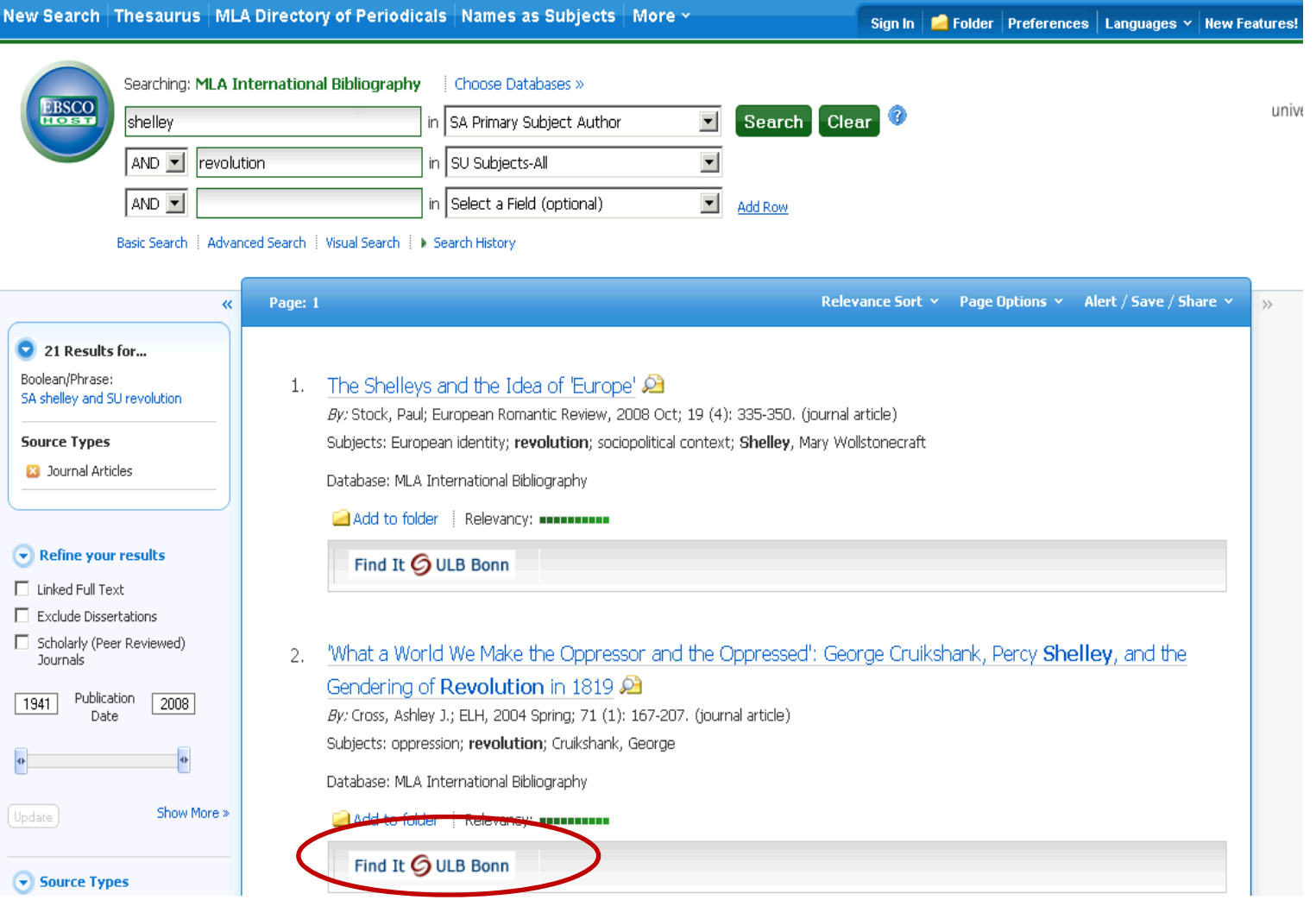

# **Following the link resolver**

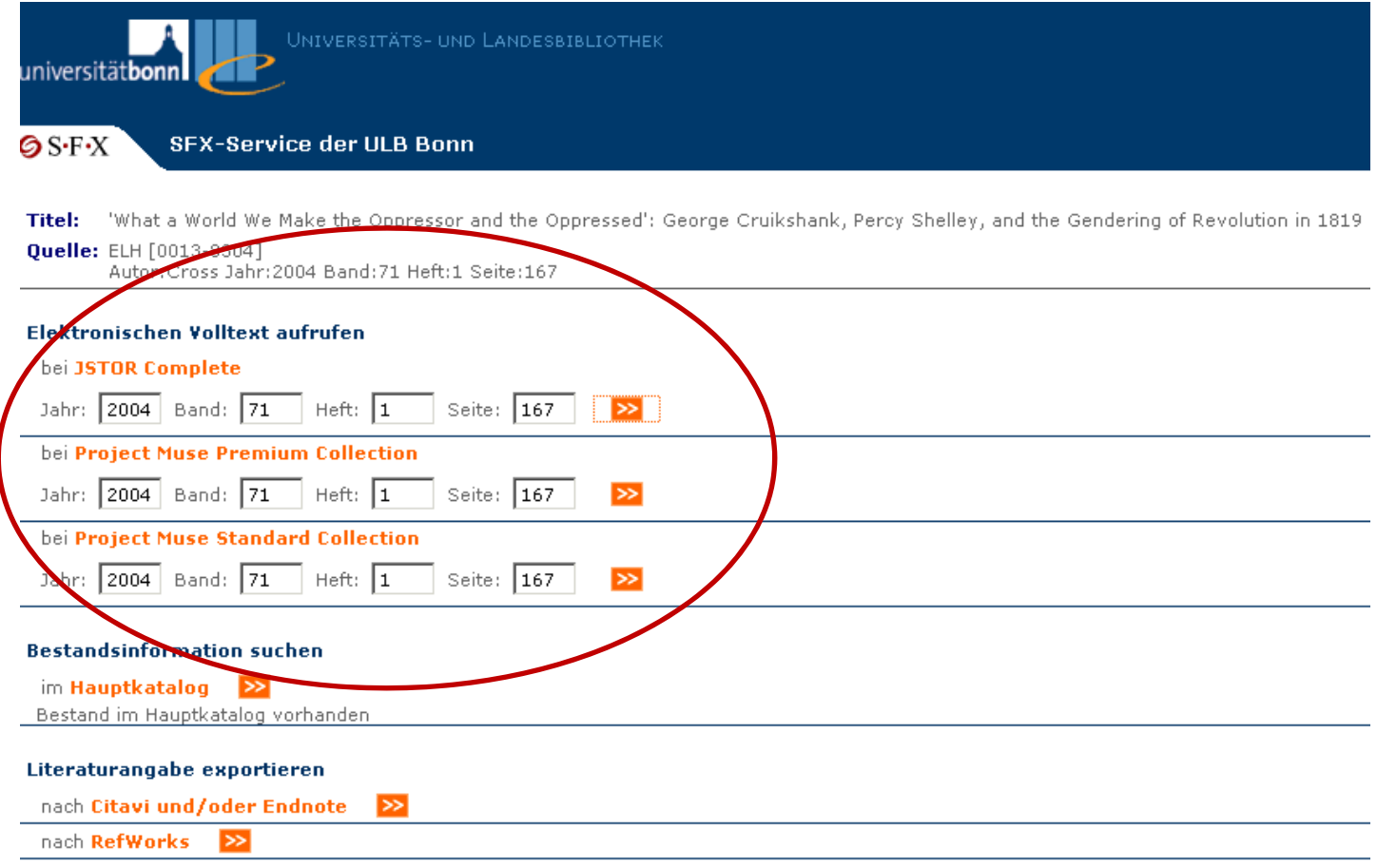

Haben Sie Fragen oder Anregungen?

# **4.4. Catalogue search without result**

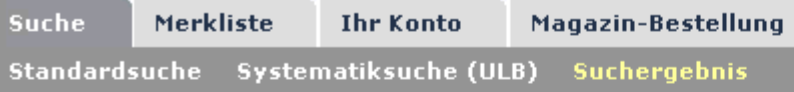

Ihre Suchanfrage Titelwort(e) = twilight AND Verfasser/Hrsg. = meyer, stephenie Meinten Sie Titelwort(e) = twilight AND

### **Ihre Suche erzielte keine Treffer**

Stehen die Suchbegriffe im richtigen Suchfeld?

Haben Sie Ihre Suchbegriffe trunkiert? Mit dem Trunkierungszeichen "\*" ersetzen Sie beliebig viele Zeichen, mit dem Trunkierungszeichen "?" ersetzen Sie genau 1 Zeichen.

Prüfen Sie Ihre Suchbegriffe und deren Schreibweise über die Funktion "Index" hinter den jeweiligen Eingabefeldern!

Falls Sie den gesuchten Titel dennoch nicht in unserem Bestand finden können prüfen Sie die weiteren Möglichkeiten über die Auskunft.

Link to interlibrary loan

# **Link to interlibrary loan**

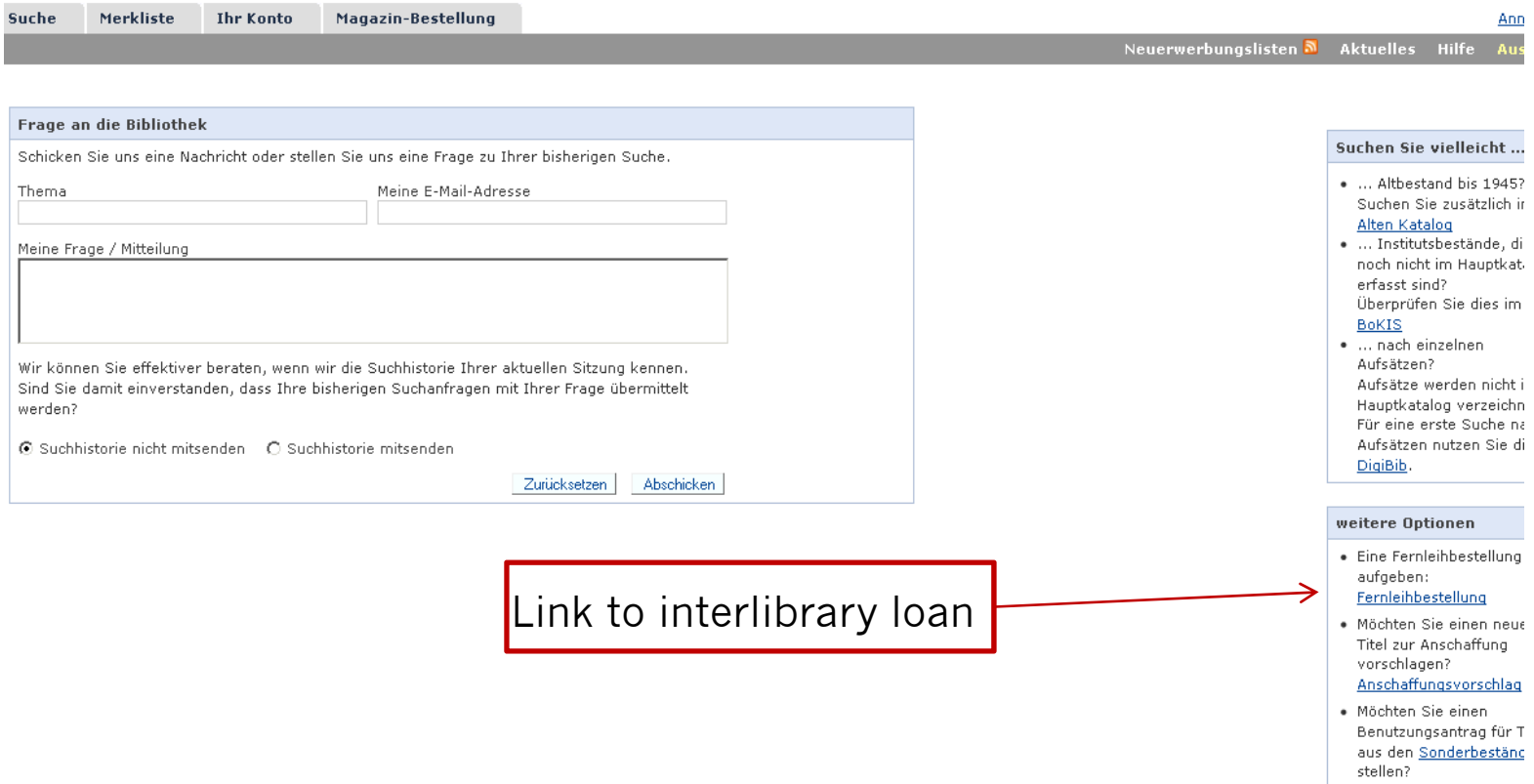

# **Service interface for interlibrary loan**

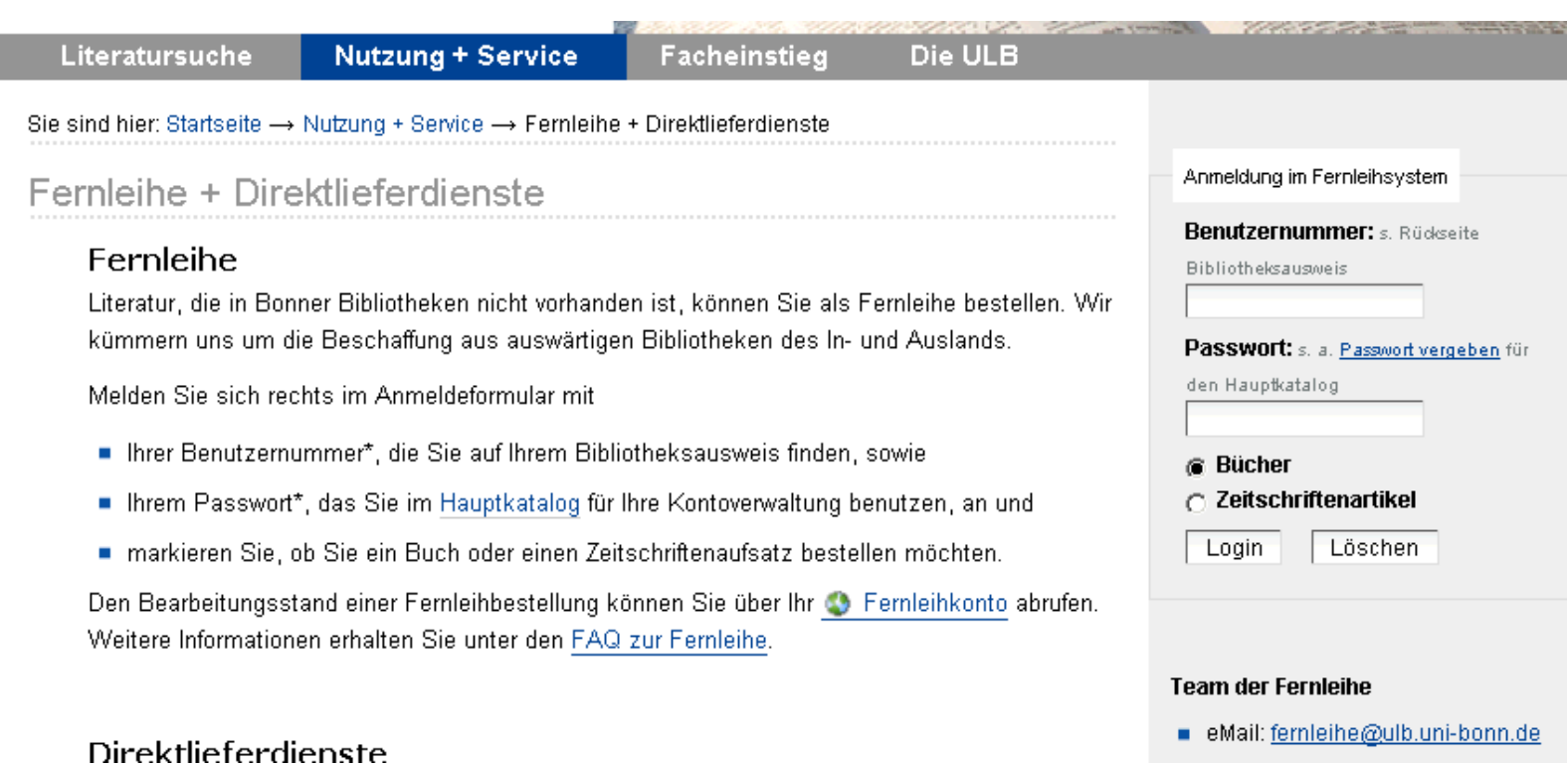

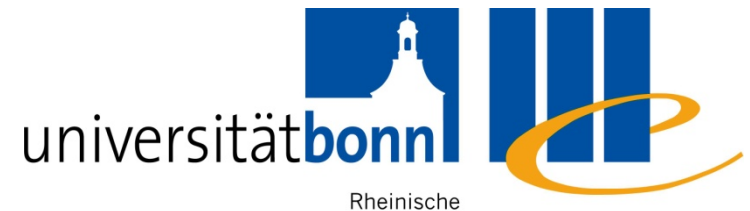

Friedrich-Wilhelms- Universitäts- und Universität Bonn Landesbibliothek

# **5. Evaluating information resources**

# **5.1. Academic quality of publications**

Academic quality of printed publications:

- **Target group of the publication**
- **Academic apparatus (e.g. footnotes,** bibliography) present?
- **Iomial Is the informationup-to-date?**
- **Renowned author, institution or journal**

# **Academic quality of websites**

- $\mathcal{L}_{\mathcal{A}}$  Author or anonymous? What information is avaibable in website credits (mostly under the heading "About")
- Website operator: Commercial or academic institution? (It might be possible to draw conclusions from the IP address)
- Academic level of information, up-dating?
- $\mathcal{L}^{\text{max}}$ Where do the links lead?
- $\mathcal{L}_{\mathcal{A}}$ Adequate style of writing
- $\mathcal{L}^{\mathcal{A}}$ Clear layout? Are multimedial-elements functionally appropriate?

# **Deep Web**

- $\mathcal{L}^{\text{max}}_{\text{max}}$  Definition: The amount of information, that cannot be found by using search engines
- $\mathcal{L}_{\text{max}}$ Invisible net is several times bigger than the visible web
- Database contents (e.g. Library catalogues and databases) as well as other lincensed contents that are not freely available on the Internet
- $\rightarrow$  Search engines for academic search purposes have only a very limited use

# **5.2. The "Google Problem"**

 $\mathbb{R}^n$ **Advantages** for academic search purposes:

Google analyses the table of contents, whereas the Bonn main catalogue does not

 $\rightarrow$  finds relevant titles not indexed in a database

- $\mathcal{L}^{\text{max}}_{\text{max}}$  **Disadvantage** for searching literature:
	- $\mathcal{L}_{\text{max}}$ The results contain a lot of non-literature information
	- Rudimentary or incorrent bibliographical information that often complicate the localisation of the title in a library

**Conclusion**: A good tool for additional searches, but not as the startimg point or main instrument

# **Google - Example**

### Web Images Videos Maps Shopping Books Mail more

Web History | Search setti

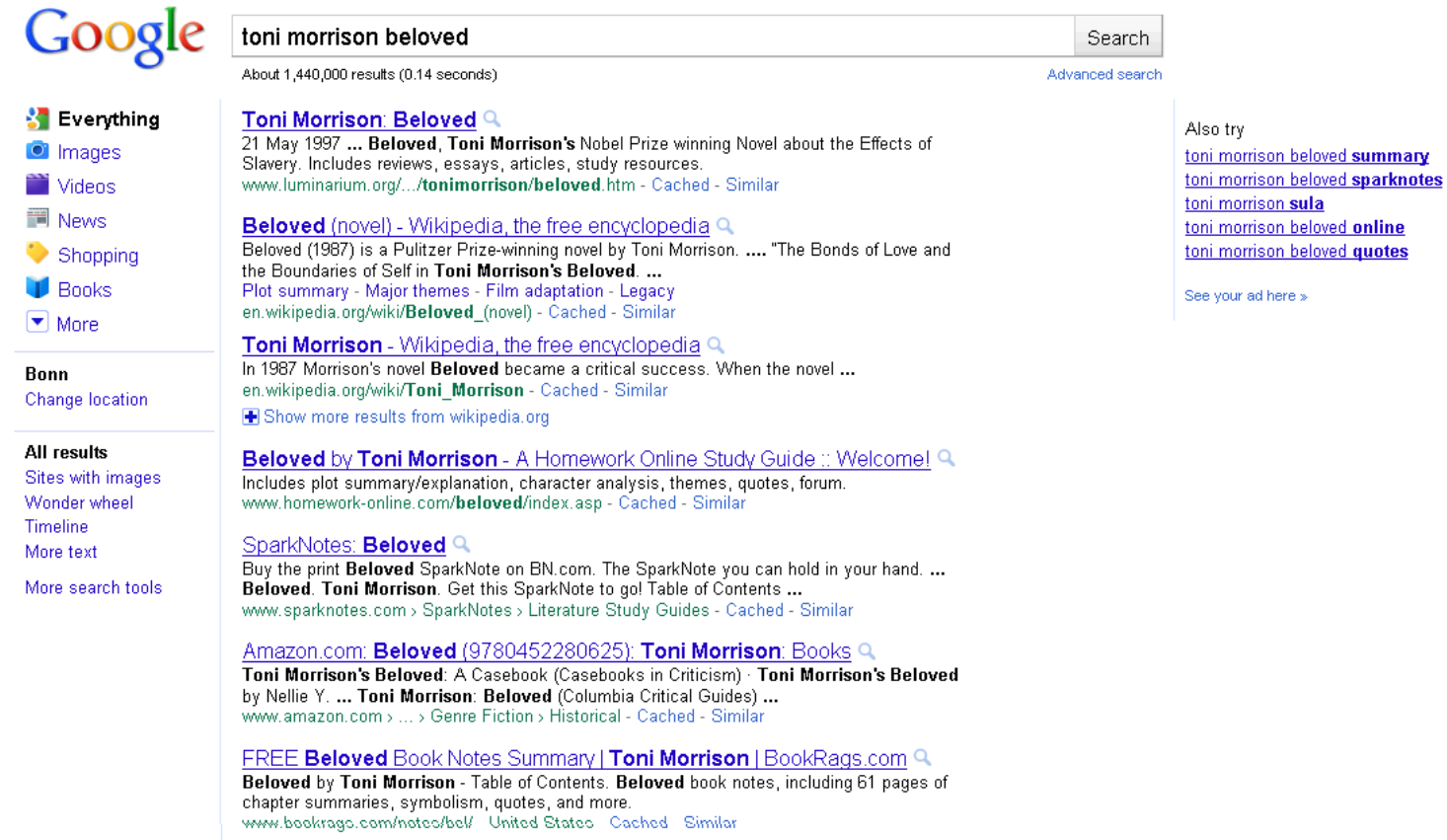

# **Google - Results**

- $\mathcal{L}(\mathcal{A})$ Information about the author, interviews
- $\mathcal{L}^{\text{max}}_{\text{max}}$ Information/Table of contents about the book
- **Reviews**
- Help for home work (abstract, analysis)
- **Possibility to order from an Online-bookshop**

 $\rightarrow$  Lack of bibliographical information!

# **Preferably use Google Scholar …**

- **An academic search engine for all the academic** disciplines
- **Offers source and full texts as well as bibliographical** information from library catalogues
- **Less inaccurate results than Google**
- Related articles" = trying to find similar results  $\rightarrow$  not always comprehensible
- Partially "Check@ULB Bonn": Possibility to search the concrete collections of Bonn university library, but the results not always reliable
- Sometimes links to the full text

# **Google Scholar – Example**

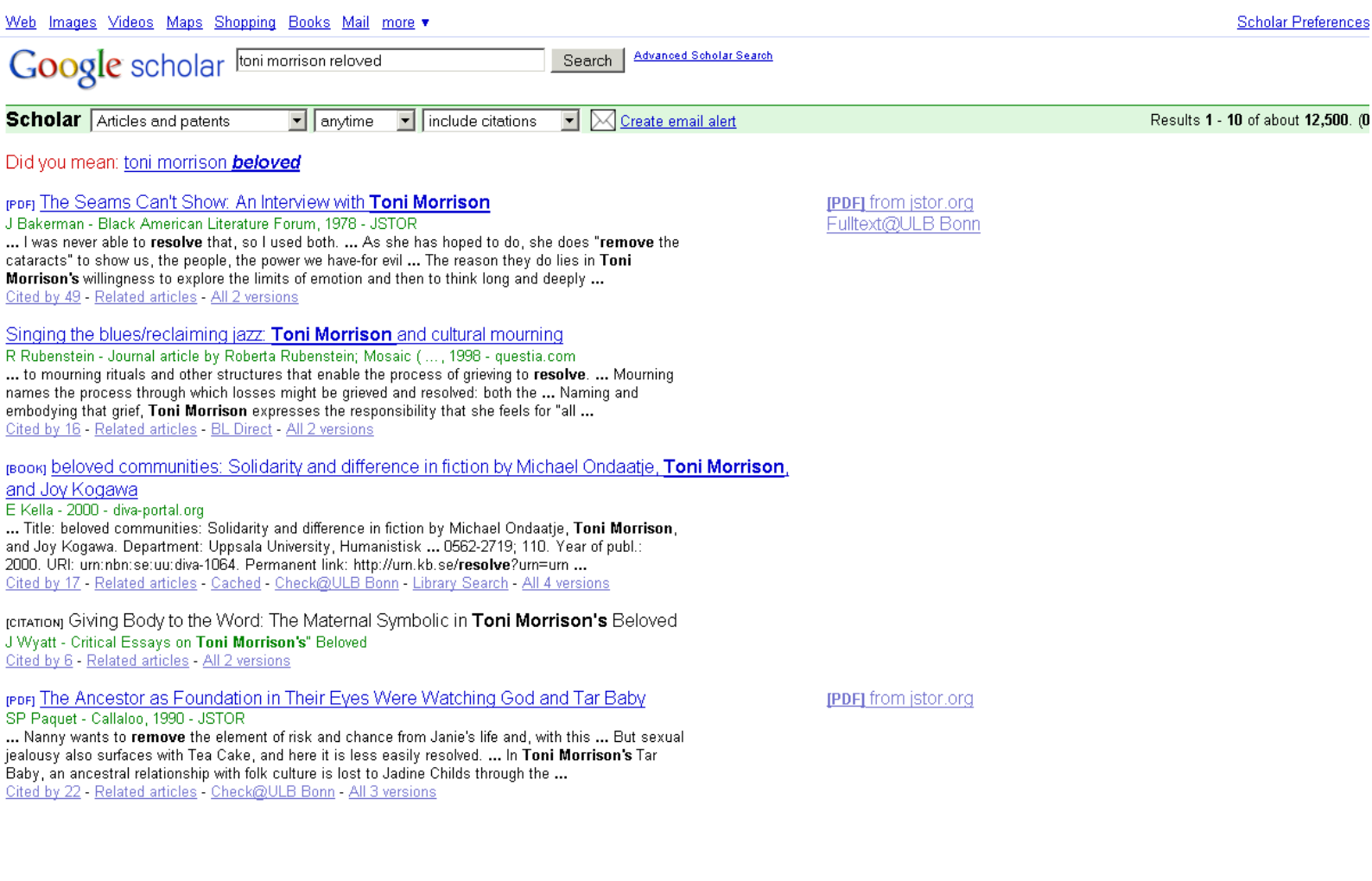

# **Google's weaknesses compared to information provided by a library**

- **Provides no or incomplete bibliographical information**
- Does not distinquish between primary and secondary literature
- No sorting of the results possible, e.g. according to the year of publication
- Does not offer a topical search (no subject terms/ classification) or other specific search fields

# **5. 3. Portals (Fachportale)**

- ViFa Anglo-American culture
- Cultural studies (Kulturwissenschaft)
- Medieval studies (Mediävistik)

# **ViFa – Anglo-American Culture**

- <http://www.sub.uni-goettingen.de/vlib/lit/>
- $\sim$  Responsible institution: Niedersächsischen Staats- und Universitätsbibliothek Göttingen
- Sponsored by the German Research Foundation (die Deutsche Forschungsgemeinschaft)
- $\mathcal{L}^{\text{max}}_{\text{max}}$  Access to information and services regardless of the physical form of the information source
- $\mathcal{L}^{\text{max}}$  The most comprehensive academic collection of links in the field of English and American Studies

# **Medieval studies (Mediävistik)**

- $\mathcal{L}^{\text{max}}_{\text{max}}$ Interdisciplinary portal at [www.mediaevum.de](http://www.mediaevum.de/)
- $\mathcal{L}(\mathcal{A})$ Free access on the Internet
- **Contains e.g. a link collection to the digitized** manuscripts and eletronic editions of medieval literature

# **Cultural sciences (Kulturwissenschaft)**

## ■ [www.hsozkult.de](http://www.hsozkult.de/)

- $\mathcal{L}_{\mathcal{A}}$ Editor: Humboldt-University Berlin
- $\mathcal{L}^{\text{max}}_{\text{max}}$  Part of the virtual library of history (die Virtuelle Fachbibliothek Geschichte) at www.clio-online.de
- 59 $\mathcal{L}^{\text{max}}$  Interesting topics include e.g. Cultural anthropology Gender StudiesColonialismJewish history Historic educational researchMedia history

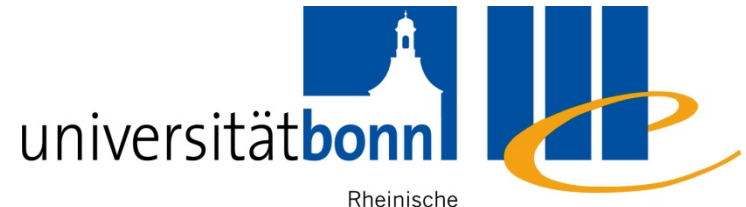

Friedrich-Wilhelms- Universitäts- und

Universität Bonn Landesbibliothek

# **6. Processing bibliographical information**

# **6. Further processing for your bibliographic information**

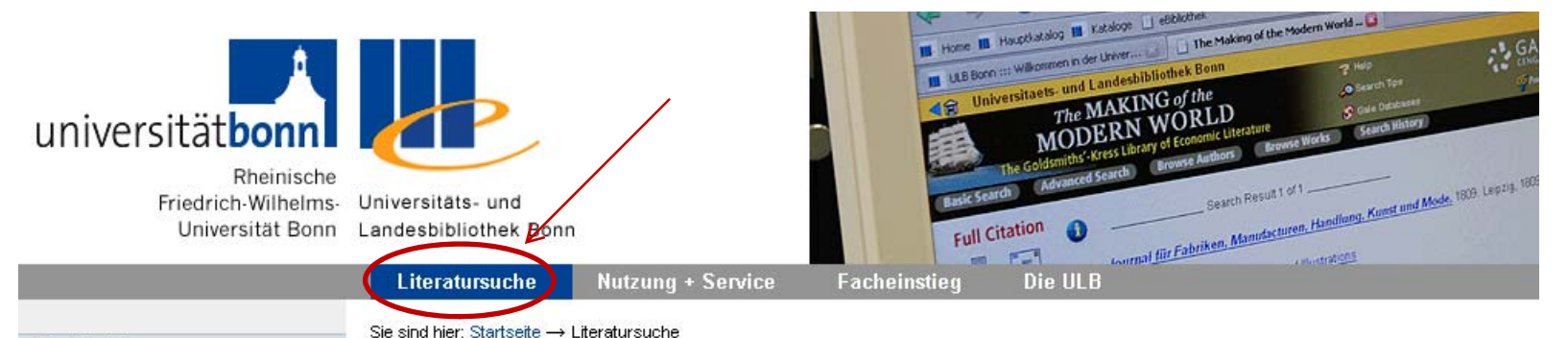

#### **Direktsuche**

- Hauptkatalog
- Zeitschriften ZDB
- eZeitschriften DigiBib
- Datenbanken DigiBib
- Metasuche DigiBib
- eBooksammlungen
- Digitale Sammlungen
- **BokIS**
- **E** HANS
- Alter Katalog

#### **Weitere Angebote**

Neuerwerbungen

#### Literaturverwaltung

- Bestimmten Titel suchen
- **Buchtitel** suchen
- **Aufsätze** suchen
- **E Zeitschriftentitel** suchen
- **EMedien** suchen
- **Sonderbestände** suchen
- **E** Zeitungen suchen
- · Dissertationen, Habilitationschrfiten ... suchen

## Thematisch suchen

- Allgemeine Tipps + Erste Schritte
- Im Hauptkatalog thematisch suchen
- Mit Google & Co. zu einem Thema suchen
- In Institutsbibliotheken thematisch suchen

Copyright @ Uni Bonn [ Erstellt von Anke Reinhard | 04.06.2009

# **Citavi and Endnote: campus licence and instruction**

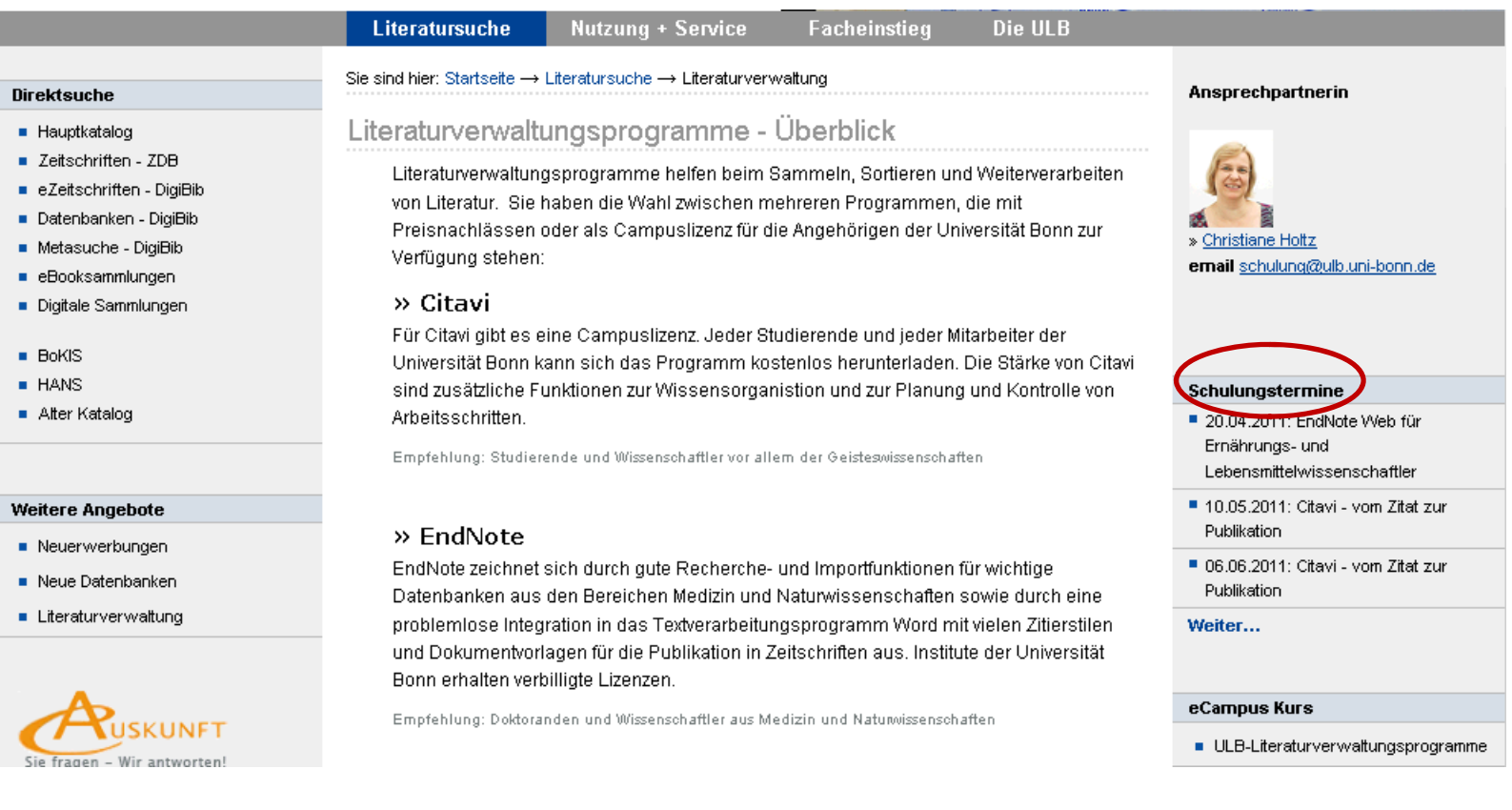

# **Contact the subject librarian**

Dr. Alice Rabeler

Universitätsbibliothek

Adenauerallee 39-41

Büro R. 0.013

Tel. 0228/ 73-7357

Fax 0228/ 73-7546

Email: [alice.rabeler@ulb.uni-bonn.de](mailto:alice.rabeler@ulb.uni-bonn.de)

I will gladly help you with your literature search!